# **SUPERIOR TRIBUNAL DE JUSTICIA DE LA PROVINCIA DE RÍO NEGRO ACORDADA Nº 8/2023**

En la Ciudad de Viedma, Capital de la Provincia de Río Negro, a los **05 días del mes de julio del año dos mil veintitrés**, se reúnen las señoras Juezas y los señores Jueces del Superior Tribunal de Justicia; y

#### **CONSIDERANDO:**

Que en el año 2016 el Área de Gestión Humana comenzó su trabajo de planificación en el marco del Primer Plan Estratégico Consensuado del Superior Tribunal de Justicia y en diciembre del año 2022 inició una segunda etapa de diagnóstico.

Que en el Acuerdo Ordinario Institucional y Administrativo N° 7/22, punto 3, se autorizó dar comienzo a las tareas conducentes a la elaboración de un Código de Buenas Prácticas para el Área de Atención al Cliente Interno y Clima Laboral.

Que se advierte la necesidad de contar con información estadística que refleje el trabajo realizado en el Área de Atención al Cliente Interno y Clima Laboral, dependiente del Área de Gestión Humana, no solo en cuanto a su volumen sino también la naturaleza de las distintas intervenciones.

Que se enmarca esta labor dentro del ámbito del Plan Estratégico Consensuado conformando así el proyecto AGH01 "Código de Buenas Prácticas del Área de Atención al Cliente Interno y Clima Laboral".

Que es política pública del Superior Tribunal de Justicia contar con un sistema de estadísticas y gestión automatizado que sirva de insumo para la evaluación de información en la adopción de políticas de gestión institucional, de igual modo como se instrumentó oportunamente para los fueros Civil, del Trabajo, de Familia; en los métodos MARC, en el Cuerpo de Investigación Forense, en las Secretarías del Superior Tribunal, en los Equipos Técnicos Interdisciplinarios, en los Juzgados de Ejecución Penal, etc.

Que se impone describir, para el mencionado Área, las directivas que permitan la recolección automática de los valores estadísticos y de gestión que faciliten una mirada más completa y global de la organización.

Que se llevaron adelante diferentes encuentros de trabajo que posibilitaron elaborar una propuesta de indicadores necesarios y posibles. Así, el indicado Área junto al Centro de Planificación Estratégica elaboraron un primer Código de Buenas Prácticas, y se considera oportuna y necesaria su aprobación y aplicación obligatoria a partir del 1 de agosto del 2023.

Que de la información que se recolecte a partir de su aplicación puede surgir la necesidad de relevar nuevos indicadores, que pueden ser incorporados a este Código por el Centro de Planificación Estratégica.

Que el Área dispone para su uso el sistema Lex-Doctor de Gestión Humana pero actualmente no lo utiliza para la carga de sus intervenciones profesionales atento la falta de adecuación a su propia tarea.

Que la información que maneja el Área es de carácter confidencial y solo podrán acceder a ella sus integrantes.

Que la Coordinación de Implementación y Operaciones puede ofrecer una configuración sobre el sistema de gestión Lex-Doctor de Gestión Humana que se adecua a los requerimientos de confidencialidad previamente citados.

Que la Dirección General de Sistemas del Área de Informatización de la Gestión Judicial tiene a cargo la configuración y el soporte técnico para su instrumentación en el sistema de gestión.

Que es responsabilidad de los integrantes del Área realizar la actualización diaria de los datos que recolecten en las intervenciones que realicen.

Por ello, y en orden a las facultades conferidas por los artículos 206 incisos 1) y 2) de la Constitución Provincial y 43 incisos a) y j) de la Ley Orgánica del Poder Judicial,

# **EL SUPERIOR TRIBUNAL DE JUSTICIA RESUELVE:**

**Artículo 1°.-** Aprobar el Código Obligatorio de Buenas Prácticas para la Gestión y Estadísticas del Área de Atención al Cliente Interno y Clima Laboral que como Anexo I forma parte integrante de la presente.

**Artículo 2º.-** Establecer que el Código Obligatorio de Buenas Prácticas aprobado en el artículo 1º es de aplicación obligatoria a partir del 1 de agosto de 2023.

**Artículo 3º.-** Instruir a la Dirección General de Sistemas a habilitar el acceso al Lex-Doctor de Gestión Humana a los integrantes del Área de Atención al Cliente Interno y Clima Laboral y a configurar el sistema de modo que a la información cargada por el área solo tengan acceso sus integrantes. Disponer que la misma configuración sea trasladada al nuevo sistema de gestión cuando éste se instrumente.

**Artículo 4º.-** Disponer que la Dirección General de Sistemas, a través de las áreas que correspondan, realicen la configuración y el soporte técnico funcional para la instrumentación del indicado Código en el sistema de gestión vigente.

**Artículo 5º.-** Instruir a la Dirección General de Sistemas a capacitar al Área de Atención al Cliente Interno y Clima Laboral en el uso del sistema de gestión Lex-Doctor y al Centro de Planificación Estratégica en el uso del Código de Buenas Prácticas aquí aprobado.

**Artículo 6º.-** Disponer que los integrantes del Área de Atención al Cliente Interno y Clima Laboral son responsables de efectuar la debida actualización de los datos que recolecten en las intervenciones que realicen, respecto de la aplicación del Código que aquí se aprueba.

**Artículo 7º.-** Facultar al Centro de Planificación Estratégica a incorporar nuevos indicadores al presente código informando fehacientemente a los responsables de efectuar la carga.

**Artículo 8º.-** Registrar, comunicar, notificar y oportunamente archivar.

**Firmantes:**

**PICCININI - Presidenta STJ - CECI - Juez STJ - CRIADO - Jueza STJ - APCARIÁN - Juez STJ - BAROTTO - Juez STJ. MUCCI - Secretaria de Gestión y Acceso a Justicia STJ.**

#### **ACORDADA N° 8/2023**

#### **ANEXO I**

# **CÓDIGO DE BUENAS PRÁCTICAS PARA LA GESTIÓN Y ESTADÍSTICAS EN EL ÁREA DE ATENCIÓN AL CLIENTE INTERNO Y CLIMA LABORAL - Gestión Humana-**

#### **1. DEFINICIONES INICIALES**

El Poder Judicial de la Provincia avanza en el objetivo de consolidar la implementación de sistemas de gestión y la obtención de estadísticas automatizadas, para promover una administración eficaz y eficiente. A través del tiempo y mediante Acordadas y Resoluciones realizadas por el Superior Tribunal de Justicia (STJ), se sentaron las bases que permiten la recolección automática de los valores estadísticos y de gestión. Bajo este marco y atendiendo la necesidad de ofrecer información estadística de las tareas desarrolladas por el Área de Atención al Cliente Interno y Clima Laboral, se crea este Código de Buenas Prácticas.

El Lex Doctor es el sistema que permite la gestión de expedientes de carácter jurídico, también es utilizado en distintos organismos administrativos del Poder Judicial demostrando su adaptación. En este caso, el sistema permitirá gestionar las intervenciones realizadas por el Área mencionada.

#### **Referencias:**

Los expedientes de cada intervención realizada deben ser representados por "procesos" dentro del sistema Lex Doctor.

• Toda la actividad que se produzca dentro de cada expediente para formar parte de las estadísticas se indica en el sistema con un agendamiento o con un movimiento que posea al menos un registro.

Los movimientos que se cargan en el expediente deben establecer un orden cronológico de los avances realizados cargando una fecha representativa de cada movimiento o agendamiento.

• La **descripción** de cada movimiento debe denotar fehacientemente el contenido del mismo.

• Registros: son los indicadores que se utilizan para marcar información específica de las intervenciones en el Lex Doctor. Cada registro va a ser de un "Tipo"

particular de acuerdo a lo que se quiera identificar.

A su vez, los registros pueden ser de **Marca o Carga**: los registros de **Marca** son aquellos que no poseen información adicional, marcan un evento significativo y aligeran la carga. Son utilizados para indicar al sistema una situación particular. Los registros tipo **Carga** contienen información adicional, a los cuales se debe completar con datos complementarios.

• **Movimiento Procesal**: Distingue a aquellos movimientos en estado de borrador o agendamientos programados de los movimientos confirmados o agendamientos realizados. En el caso que los movimientos correspondan a documentos que llevan firma, la fecha del movimiento debe corresponderse con la del texto firmado. Las estadísticas se confeccionan solo con aquellos movimientos en estado procesal.

Los movimientos pueden tener más de un registro que indiquen distintos hitos de este Código.

#### **2. INGRESO DE NUEVOS EXPEDIENTES**

Ante el inicio de una nueva intervención se debe crear un nuevo "proceso", el sistema genera automáticamente una numeración para el campo "N. Recept." y posteriormente se completan los siguientes datos:

### **2.1 Datos del Proceso**

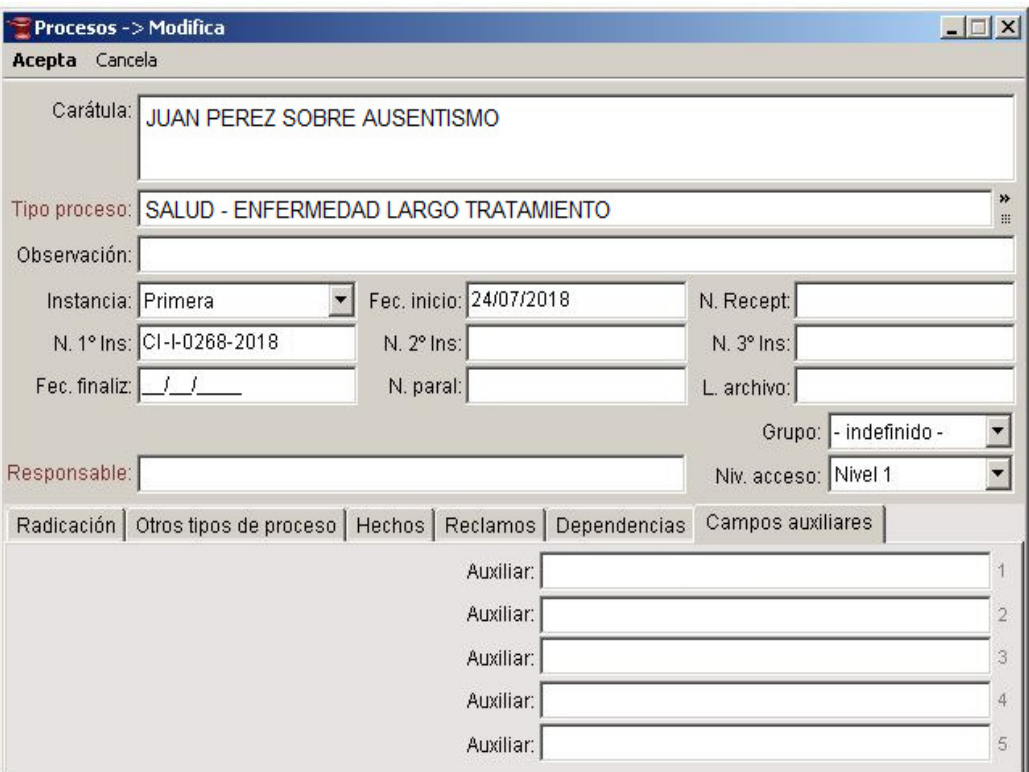

**Fecha de Inicio (Fec. Inicio):** Corresponderá con la fecha que se solicita la intervención.

**Tipo de Proceso:** Según el motivo de la intervención se debe completar con una de las siguientes opciones:

- Salud Enfermedad de Largo Tratamiento
- Salud Enfermedad de Corto Tratamiento
- Clima Laboral Conflictos Interpersonales
- Clima Laboral Exigencias Legítimas de la Organización
- Clima Laboral Estrés Laboral
- Clima Laboral Síndrome de Agotamiento Profesional
- Violencia Laboral (sin denuncia formal)
- Violencia Laboral (con denuncia formal)
- Proceso de Jubilación
- Retiro por Invalidez
- Situación Personal que afecta su trabajo (violencia familiar, separación, fallecimiento de un familiar etc.)
- Consumo Problemático
- Otro

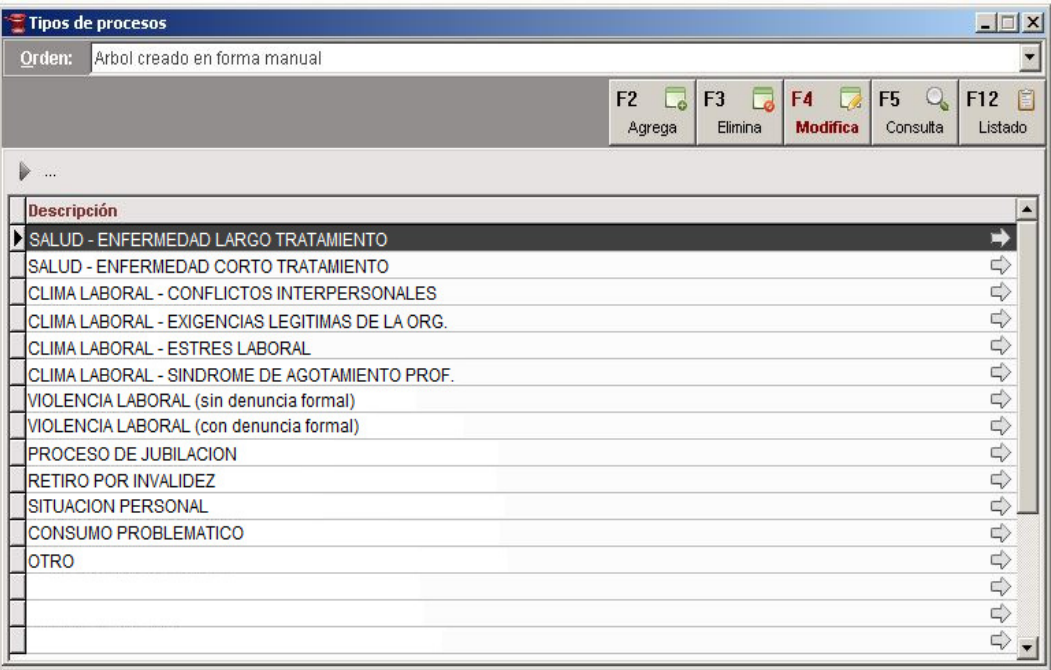

Eventualmente ante una futura necesidad se puede extender este listado para identificar nuevos motivos de intervención.

**Responsable:** En el caso que solo uno de los integrantes del área sea el responsable de esa intervención se debe completar este dato, cuando la responsabilidad es compartida por toda el área se omitirá su carga.

El resto de los datos del proceso no se relevan con fines estadísticos y se libera su uso según conveniencia del área.

#### **2.2 Dependencias**

Sobre la misma ventana y en la solapa "Dependencias" se debe cargar el organismo en el cual se realiza la intervención. La carga de la dependencia se realiza haciendo un clic sobre Dependencia y seleccionando una opción del listado previamente configurado.

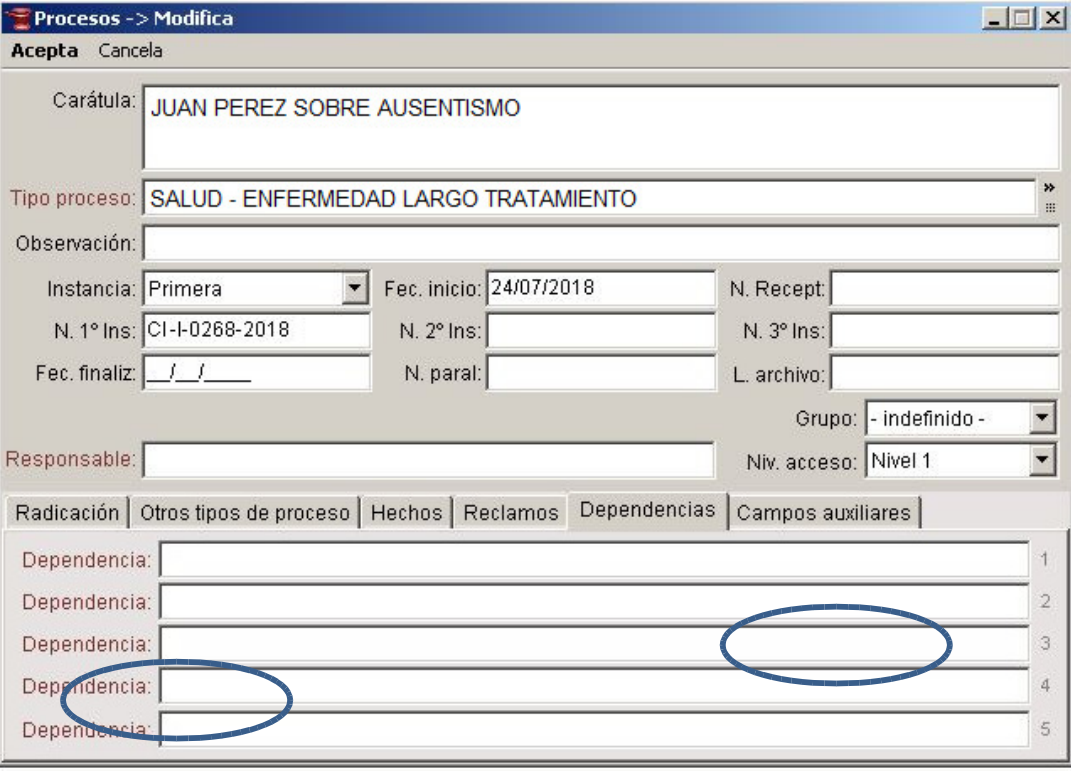

### **2.3 Justiciables**

Los "justiciables" en el ámbito de este Código son aquellas personas objeto de la intervención. Al ingresar un nuevo expediente se carga el/los justiciables indicando el Documento Nacional de Identidad (DNI) cargando solo números, sin puntos ni otros separadores.

El sistema Lex Doctor no permite indicar el Sexo ni el Género dentro de sus opciones. Atento a esta situación se utilizan dos (2) campos auxiliares del justiciable para tal fin. Se define el siguiente campo auxiliar para el Sexo de la persona, según DNI: **Sexo**, identifica **M** para masculino o **F** para femenino. Se opera de la misma manera con el campo auxiliar para el **Género**, siempre y cuando la persona lo manifieste verbalmente en pos de dar a conocer su identidad.

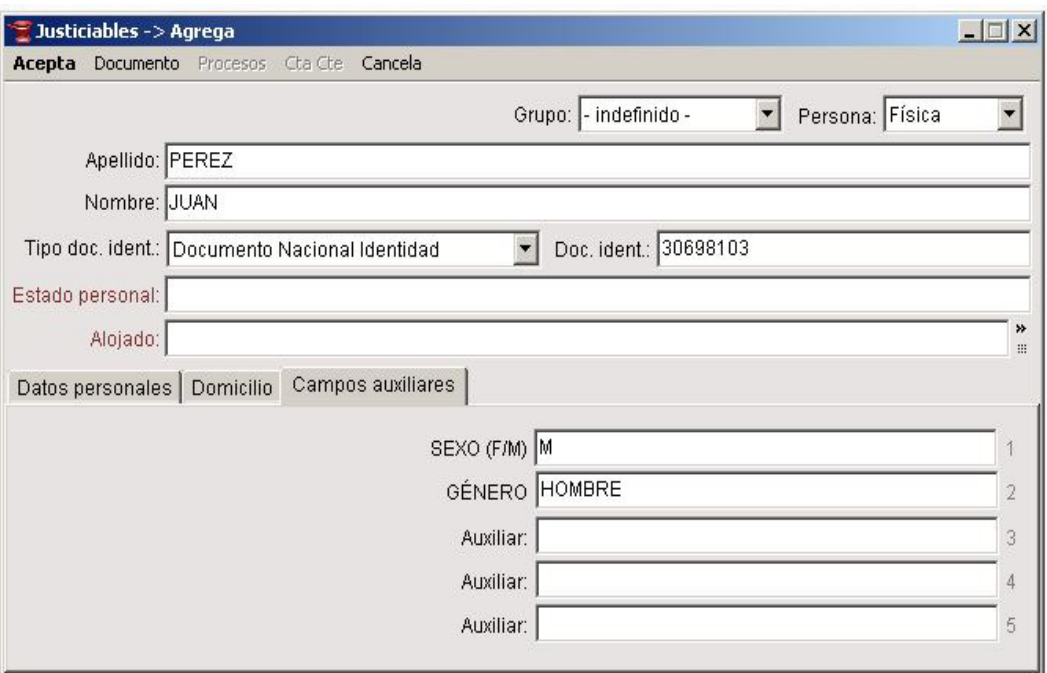

El "justiciable" se vincula al "proceso" con un carácter de intervención. Se requiere para los fines de este Código de Buenas Prácticas que se identifique la persona a la cual se asiste en la intervención, seleccionando el ítem "ASISTIDA" en el listado desplegado como se aprecia en la siguiente imagen:

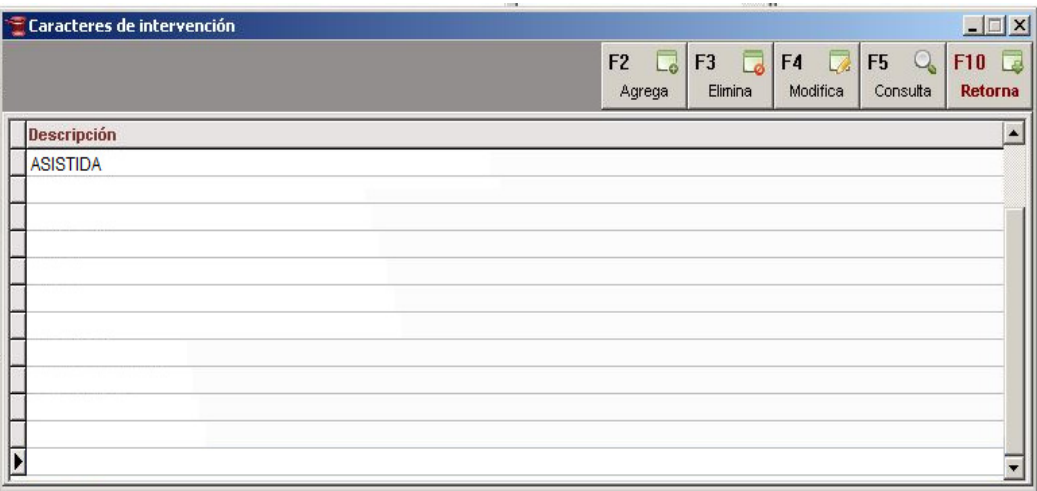

### **2.4 Origen del Ingreso**

Para identificar la vía de ingreso por la cual se toma la intervención se debe cargar un registro denominado "ORIGEN DEL INGRESO". El registro tiene las siguientes ocho opciones para determinar el origen y solo una de esas opciones debe ser marcada completando el campo con una letra "S" en mayúscula:

- PERSONA INTERE: Persona Interesada.
- GGHH: Gestión Humana.
- COMPAÑERA/O: Compañera/o de trabajo.
- TITULAR ORG.: Titular del Organismo.
- OBSERVATORIO: Observatorio de Violencia Laboral (Ac. 32/2021).
- MINISTERIO PUB: Ministerio Público.
- DDHH: Oficina de Derechos Humanos y Género.
- OTROS: Para otras vías no identificadas anteriormente.

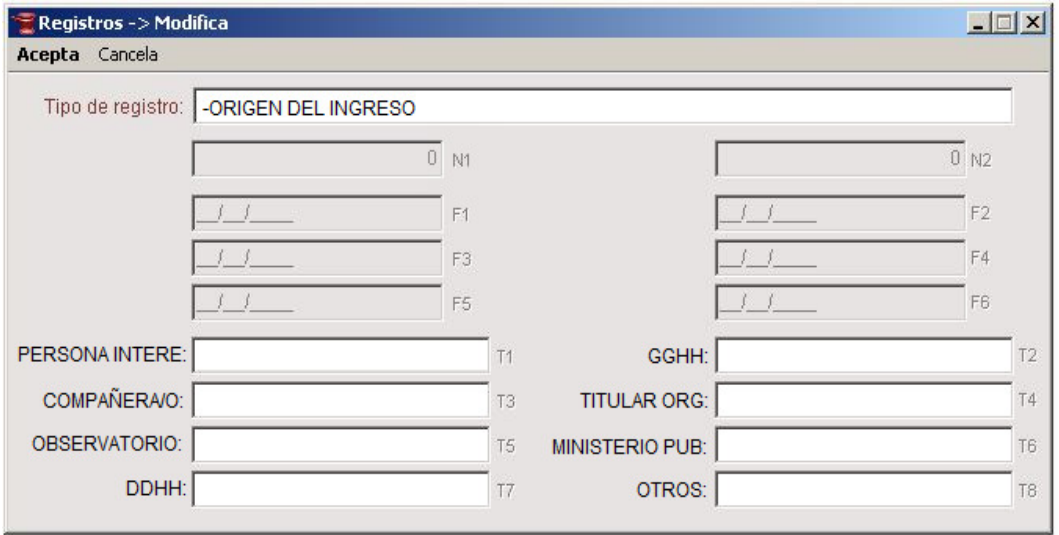

### **2.5 Urgencia**

Si el ingreso del expediente se hace con carácter de urgente se debe indicar cargando un registro de marca llamado "URGENTE". En el caso que la intervención gane el grado de urgencia posteriormente al ingreso, este registro se puede cargar subsiguientemente al ingreso.

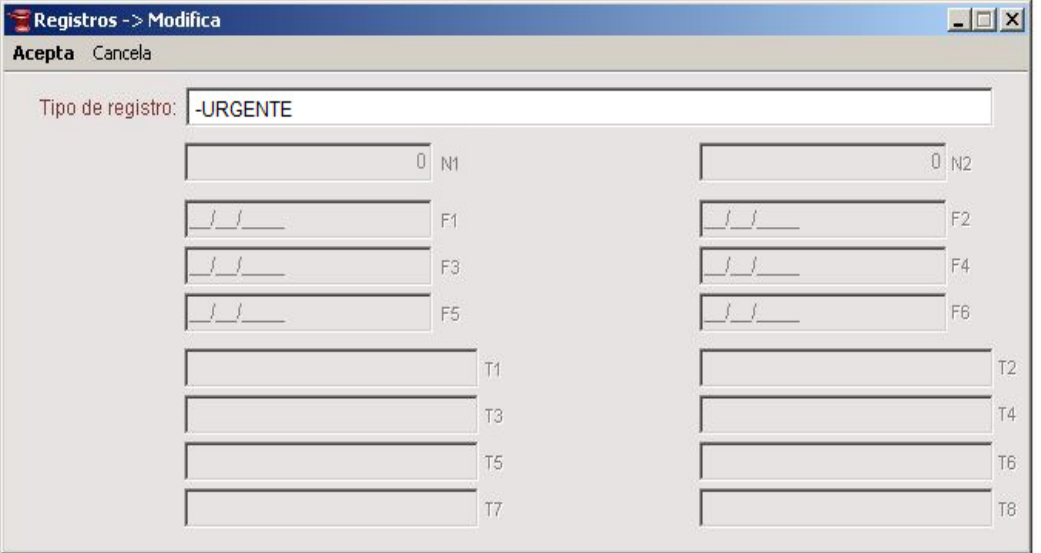

# **3. USO DE LA AGENDA**

El sistema ha sido configurado con los siguientes posibles tipos de agendamientos de acuerdo a lo relevado con el área:

• Persona interesada.

- Compañeras/os.
- Titular del organismo.
- Familiares/amigos.
- Mutual / Sindicato.
- Reunión.
- Gestión Externa.
- Gestión Interna.

Para registrar la actividad relacionada con los puntos listados anteriormente se debe hacer uso de la "Agenda" incluida en el sistema de gestión. Para llevar adelante ésta tarea, se puede hacer desde la pantalla que esté más acostumbrado, ya sea desde la agenda en formato calendario o desde la solapa de agenda en el proceso.

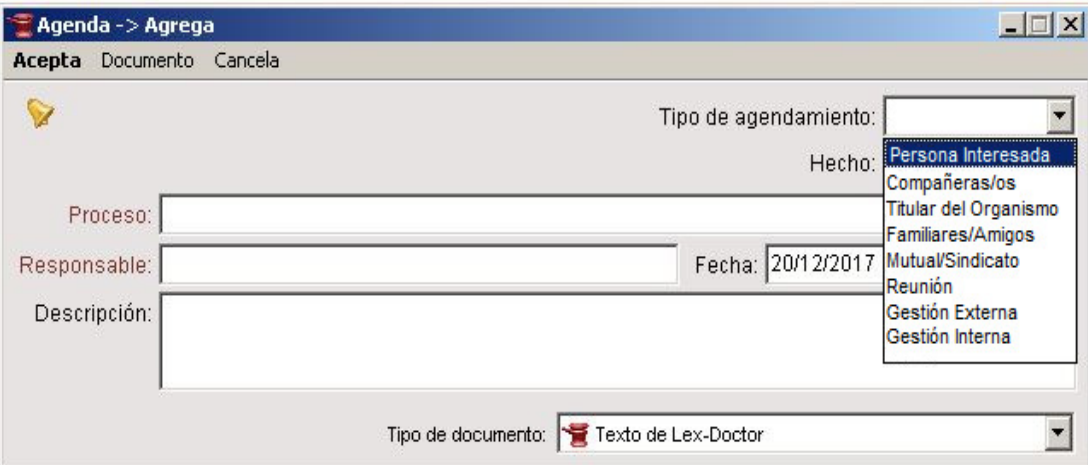

De acuerdo a la modalidad de trabajo del área la agenda se puede usar de dos maneras diferentes dependiendo si el evento es planificado o no:

### **Eventos Planificados**

Se debe programar el agendamiento con la fecha y hora pactada sin especificar nada en el campo "Hecho", luego, una vez concretado el evento se modifica ese dato a "Procesal". Por cualquier motivo que no pueda llevarse a cabo la actividad programada no se realiza ninguna acción adicional, solamente se debe asegurar que el campo "Hecho" no esté en estado "Procesal".

### **Eventos Casuales o No Planificados**

Solo con fines de registrar aquella actividad que fuera realizada sin una planificación previa, se registrará en la agenda con una fecha y hora pasada y el campo "Hecho" directamente en estado "Procesal".

Por último, indistintamente si se trata de un evento planificado o no pactado, se debe cargar al agendamiento el registro "MODALIDAD DEL AGENDAMIENTO".

Se cargará en forma afirmativa con una letra "S" mayúscula, a una y solo una de las siguientes opciones:

- PACTADO INSTIT: Dentro de la Institución pactado.
- PACTADO FUERA: Fuera de la Institución pactado.
- EVENTUAL INSTI: Dentro de la Institución no pactado.
- EVENTUAL FUERA: Fuera de la Institución no pactado.
- VIRTUAL: Para todas aquellas que no se realizan en forma presencial.

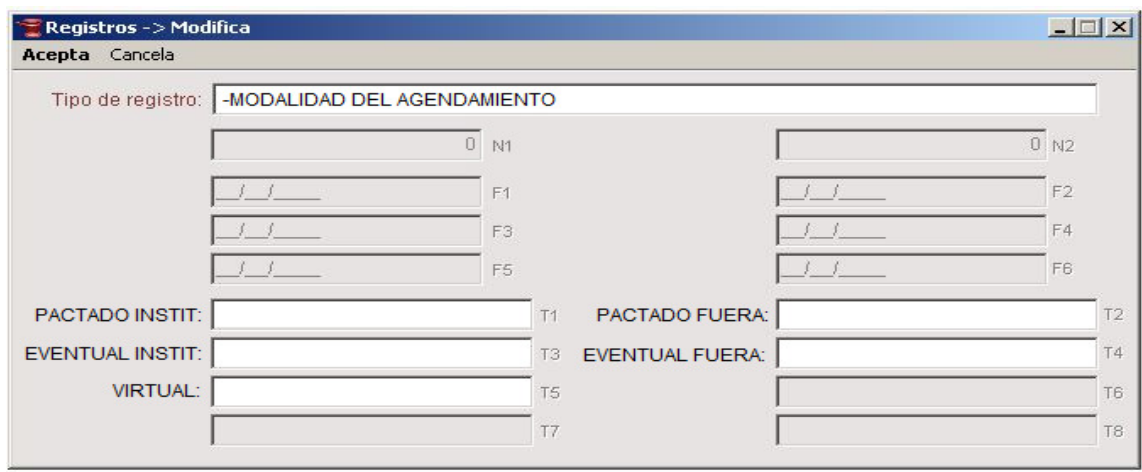

# **4. ESTRATEGIAS DE INTERVENCIÓN**

Cada vez que se incorpore o determine una estrategia de acción en el marco de la intervención se debe cargar un registro "ESTRATEGIAS DE INTERVENCIÓN" completando en forma afirmativa con una letra "S" mayúscula, a cada estrategia empleada que se encuentra entre las siguientes opciones:

- CONTEN Y ORIEN: Contención y Orientación.
- ASESORAMIENTO
- MET AUTOCOMP: Métodos Autocompositivos.
- ARTIC. GGHH: Articulación con Gestión Humana.
- SEGUIMIENTO: Seguimiento.
- TRABAJO GRUPO: Trabajo con Grupos.
- PREV Y CAPACIT: Prevención y Capacitación.
- RELEV CLIMA: Relevamiento Clima Laboral.

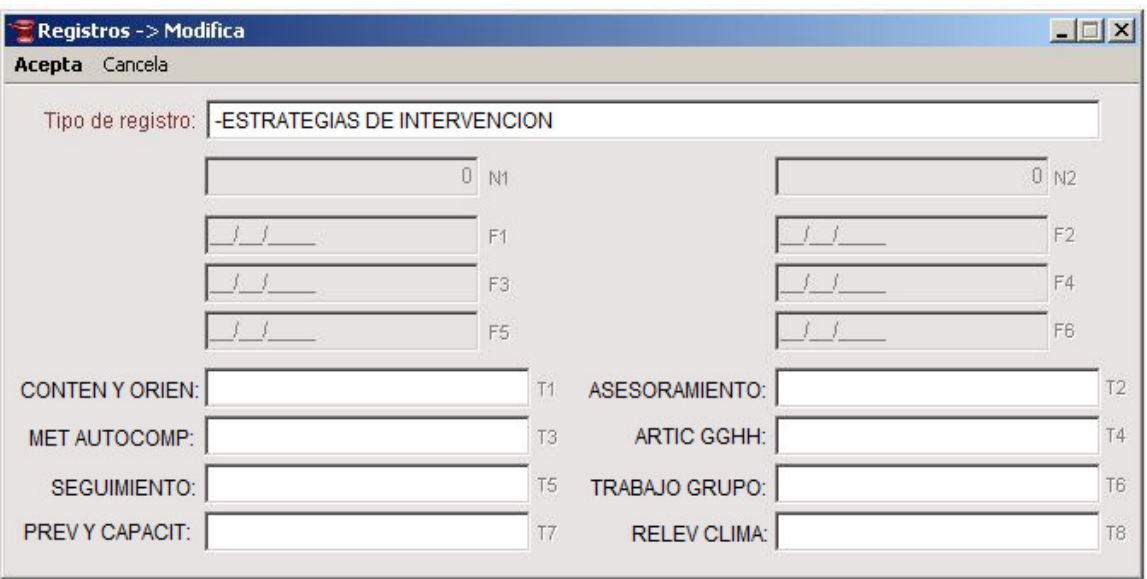

# **5. RESULTADO DE LA INTERVENCIÓN**

Para identificar lo resuelto por el área en la intervención se debe cargar un registro "RESULTADO DE LA INTERVENCIÓN" completando afirmativamente con una letra "S" mayúscula las opciones que correspondan y a continuación se listan:

- REINGRESO: Reingreso al lugar de trabajo.
- INTERV CLIMA: Intervenciones sobre clima laboral.
- RECO TERAPIA: Recomendaciones de terapias.
- REUBICACION: Aconseja la reubicación laboral.
- OTRA SUGER: Otras sugerencias no listadas anteriormente.
- AUDITORIA: Cuando se aconseja la intervención de la Auditoría Judicial General.
- CURSOS: Recomienda la realización de cursos para la incorporación de herramientas u habilidades.

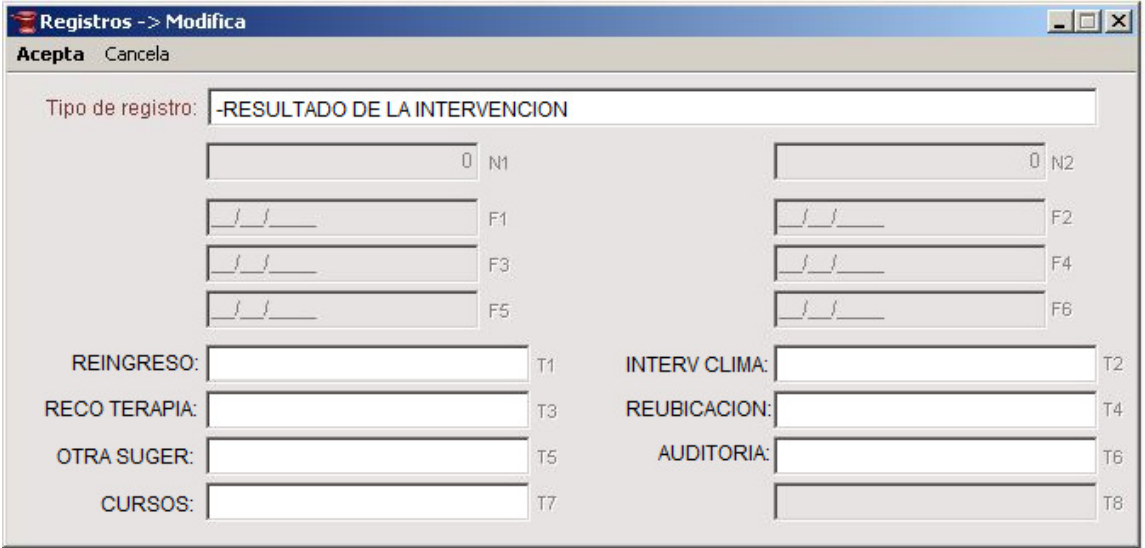

## **6. INFORME**

La elaboración de todo informe técnico o diagnóstico sobre clima laboral debe ser indicada en el sistema con la inclusión de un registro de marca denominado "INFORME/ DIAGNÓSTICO".

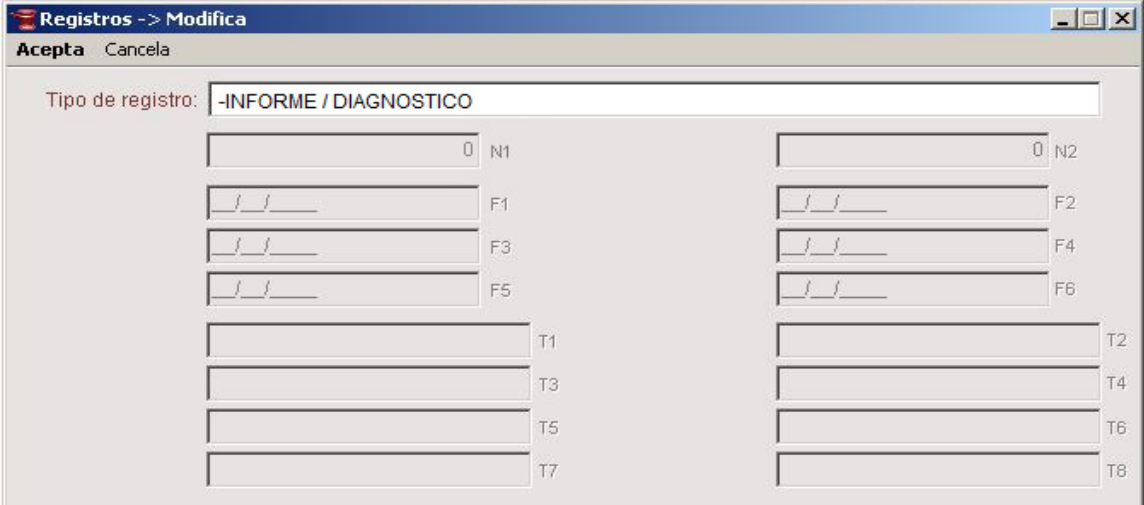

## **7. FINALIZACIÓN DE LA INTERVENCIÓN**

Cuando la intervención finalice se debe indicar ese suceso señalando de qué manera terminó, para ello se debe cargar en forma afirmativa con una letra "S" mayúscula, a una y solo una de las siguientes opciones:

- ENCUADRE INST: Encuadre Institucional.
- CRITERIO ÁREA: Criterio del Área.
- CUMPLIMIENTO: Cumplimiento del Objeto.
- DESESTIMIENTO: Desistimiento de la persona interesada.
- TERM EXCEPCIÓN: Terminado por Excepción (fallecimiento, jubilación, etc.).

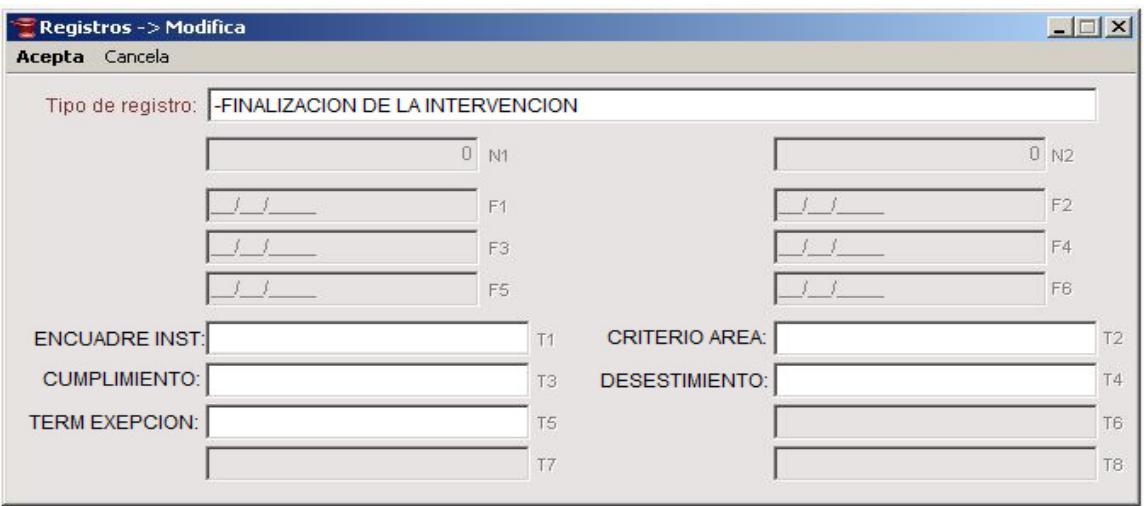

#### **8. RESPUESTA INSTITUCIONAL**

En el momento que se tome conocimiento sobre el grado de aceptación de las recomendaciones o sugerencias realizadas en el marco de una intervención, se carga el registro "RESPUESTA INSTITUCIONAL" completando con una letra "S" mayúscula, a una y solo una de las siguientes opciones:

- ACEPTADA.
- PARCIAL ACEPTA: Parcialmente aceptada.
- IGNORADA.
- NO FACTIBLE: Cuando no se puede llevar a la práctica por distintos factores.

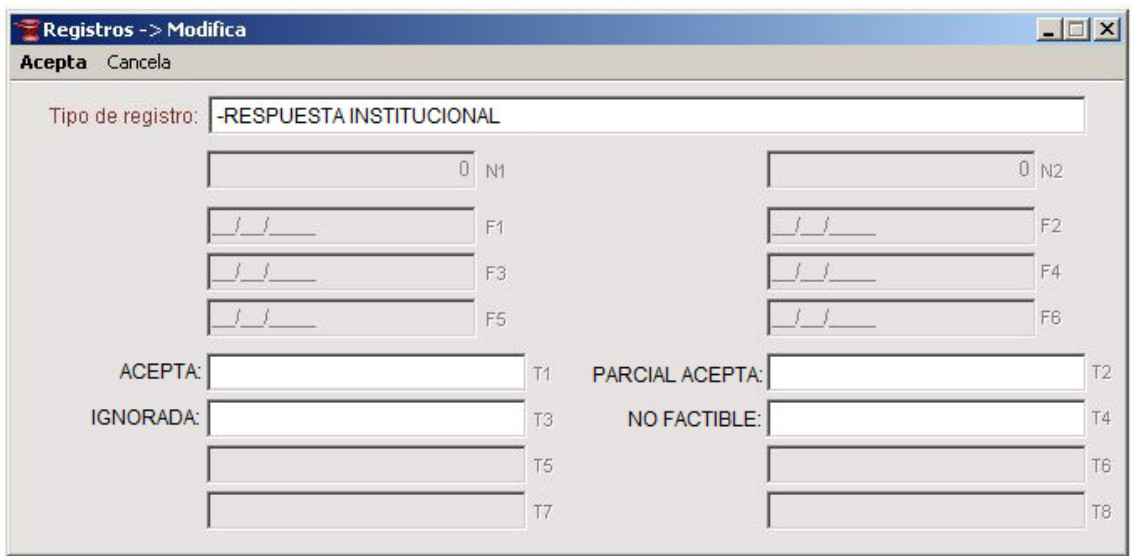